C79212005

## DVD-ROM DVD-ROM

 $\text{DVD}$ 

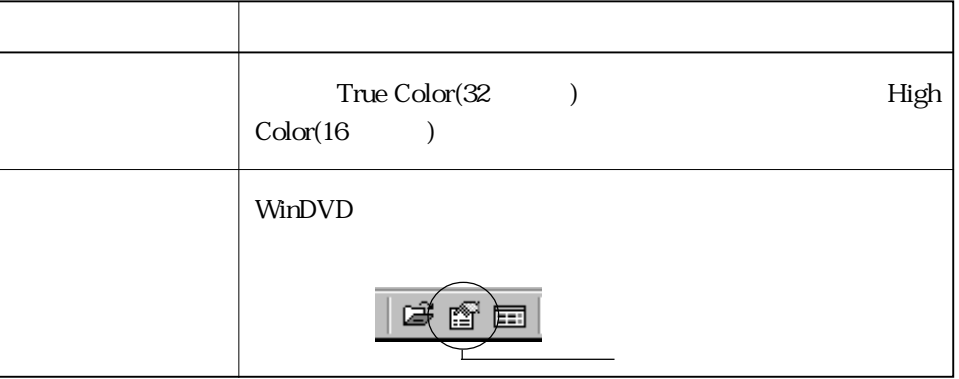

<u> $\mathbb{T}_2$ </u>  $DVD$ 

## Service Pack6a(WindowsNT4.0)

Service Pack6a

Service Pack6a **Exercise Pack6a Exercise Pack6a Exercise 2** MindowsNT4.0

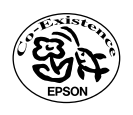